## *DAI TAR1SI*

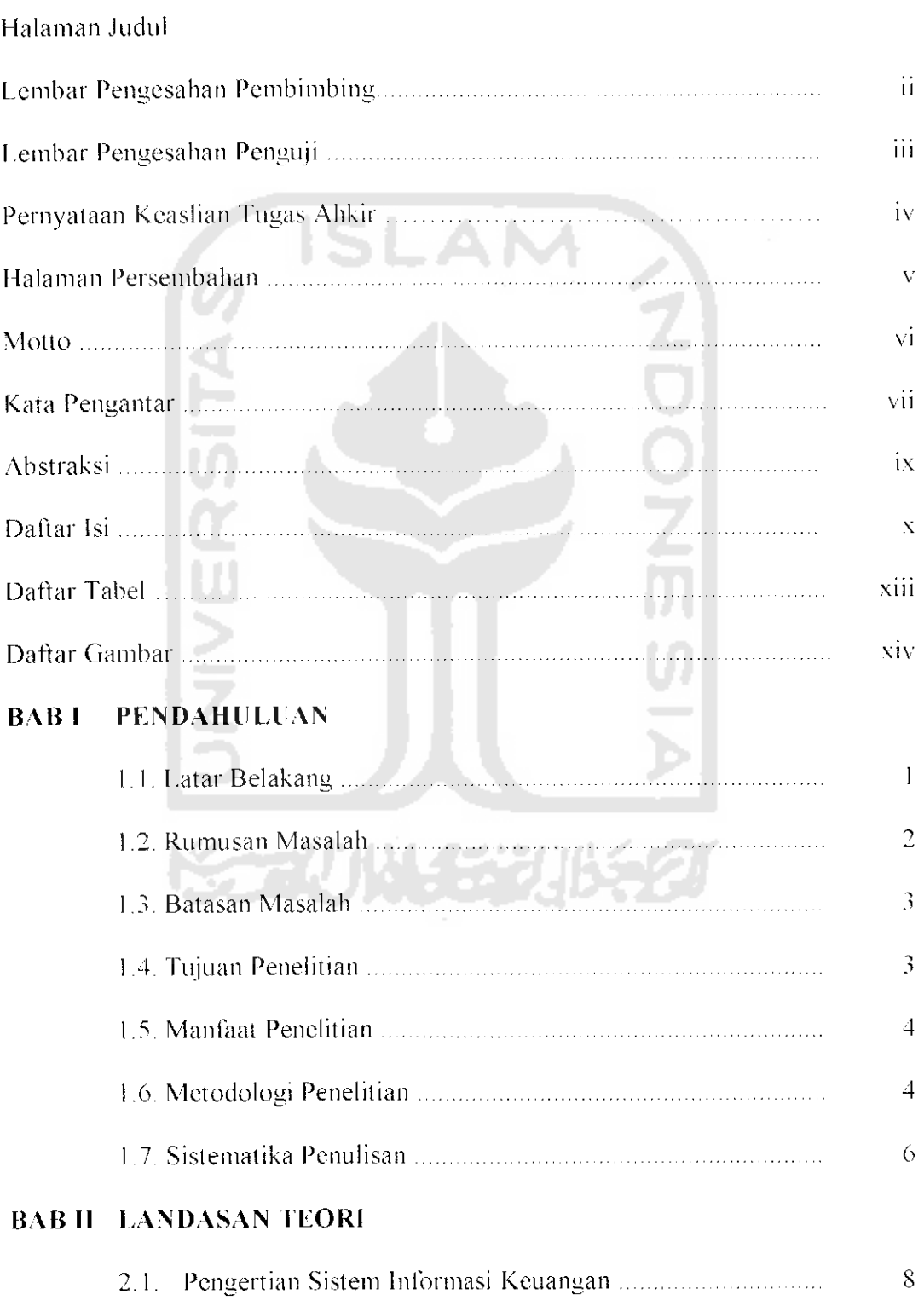

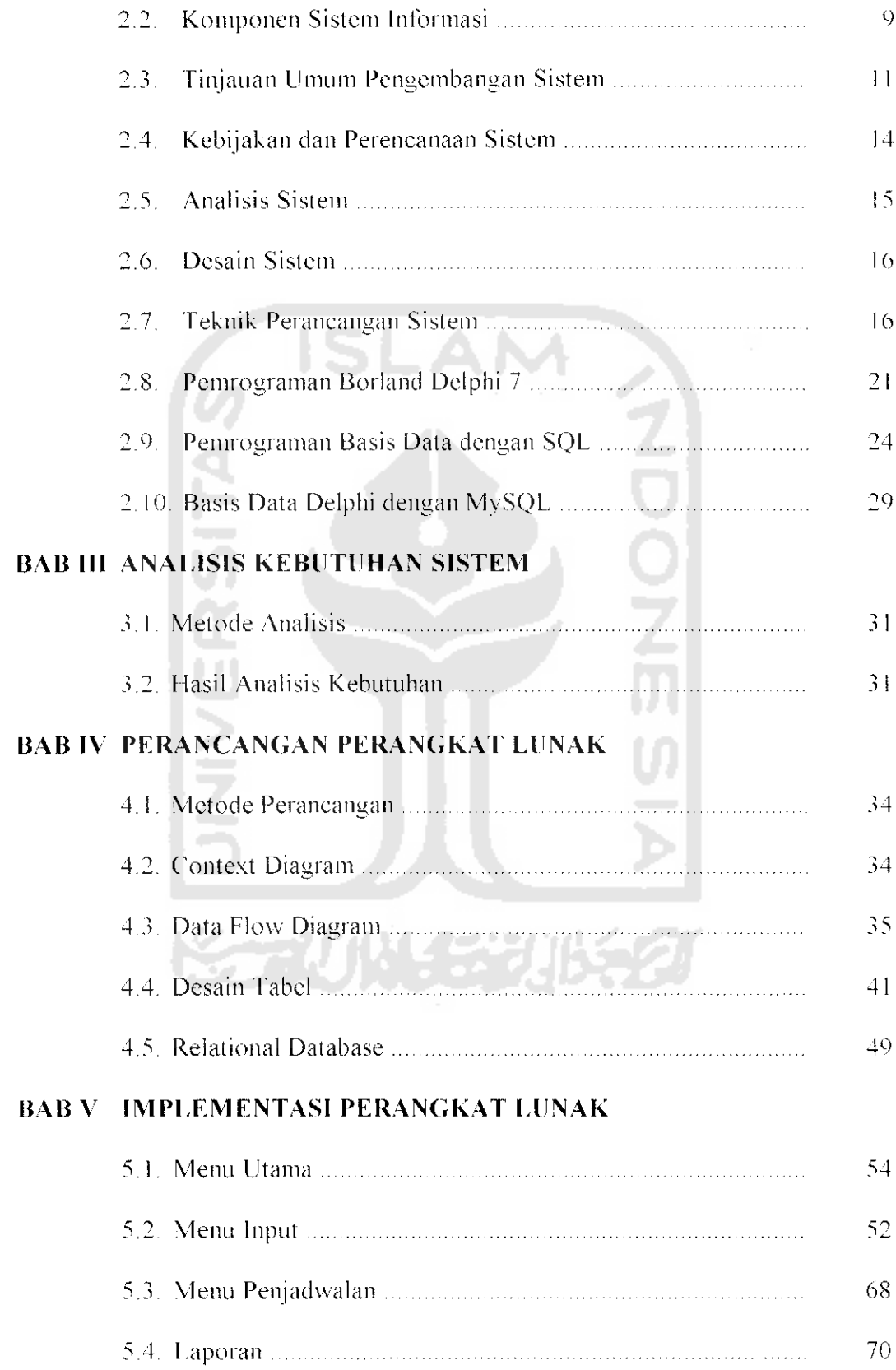

ý,

## *BAB VI PENGUJIAN PERANGKAT IT NAK*

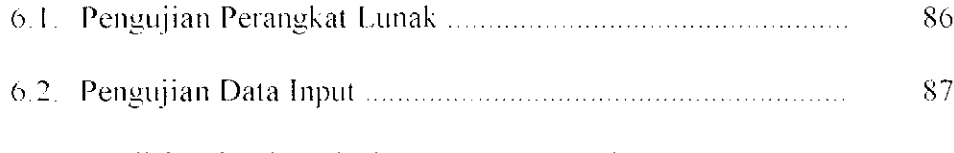

6.3. Analisis Kinerja lerhadap Proses Pemasukan Data 98

## *BAB VII PENITLP*

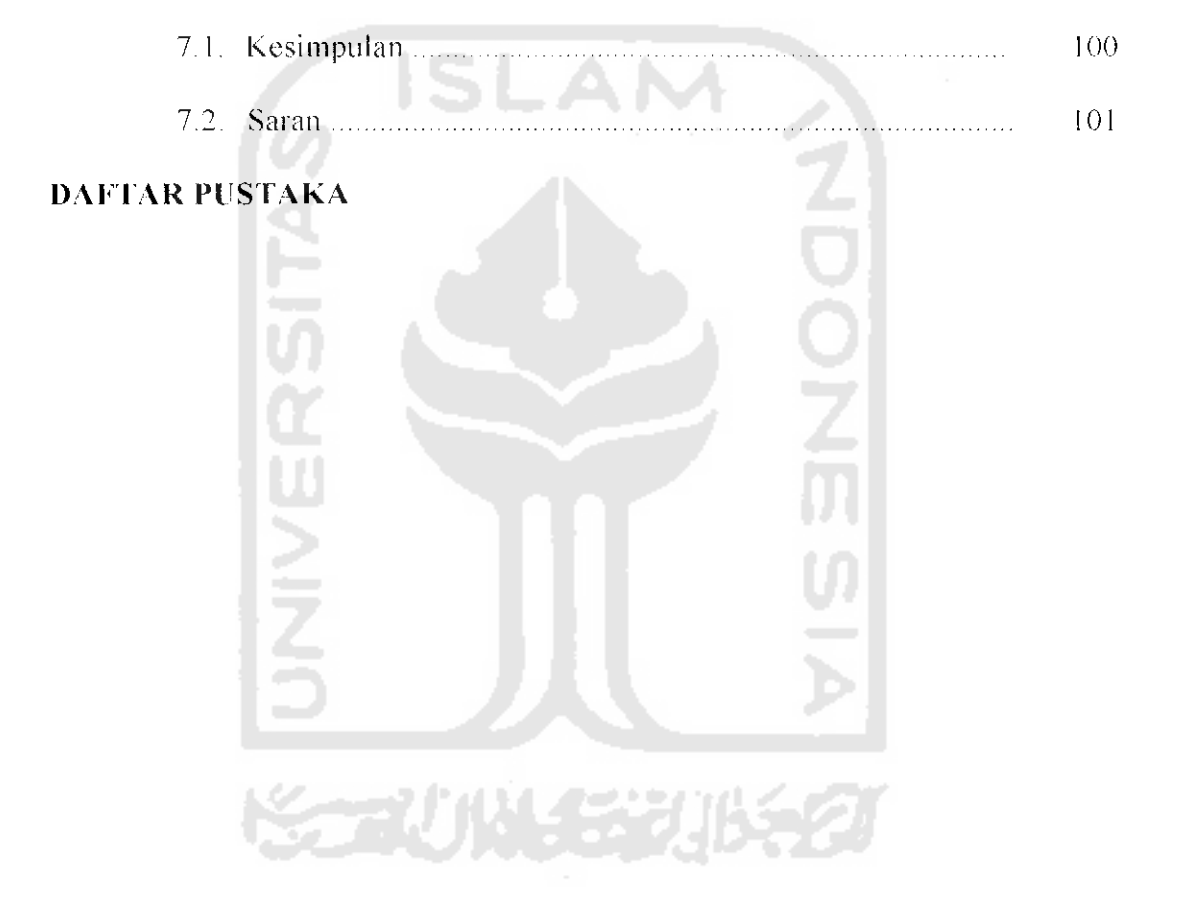

## *DAFTAR TABEL*

 $\frac{1}{2}$  ,  $\frac{1}{2}$  ,  $\frac{1}{2}$ 

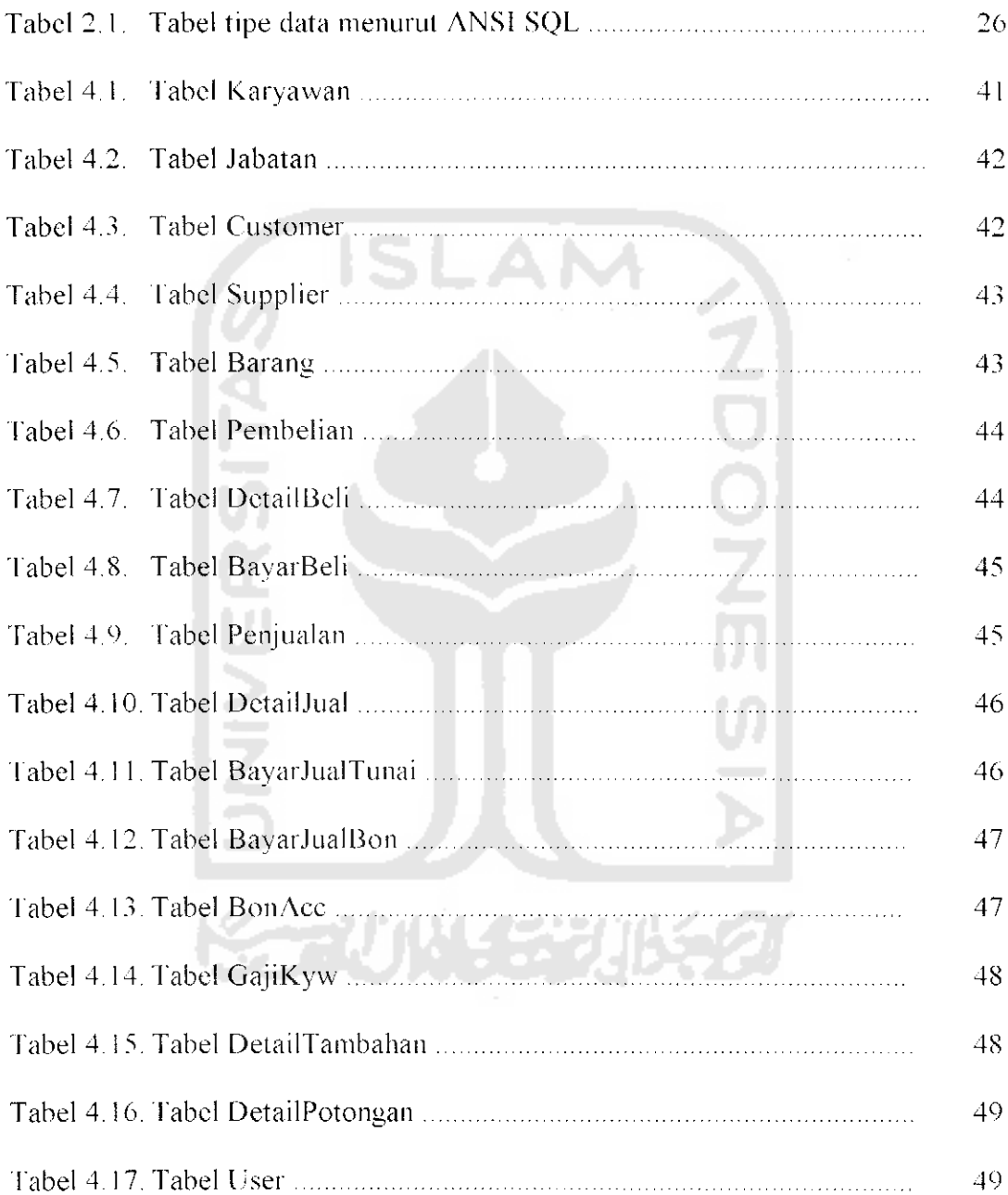

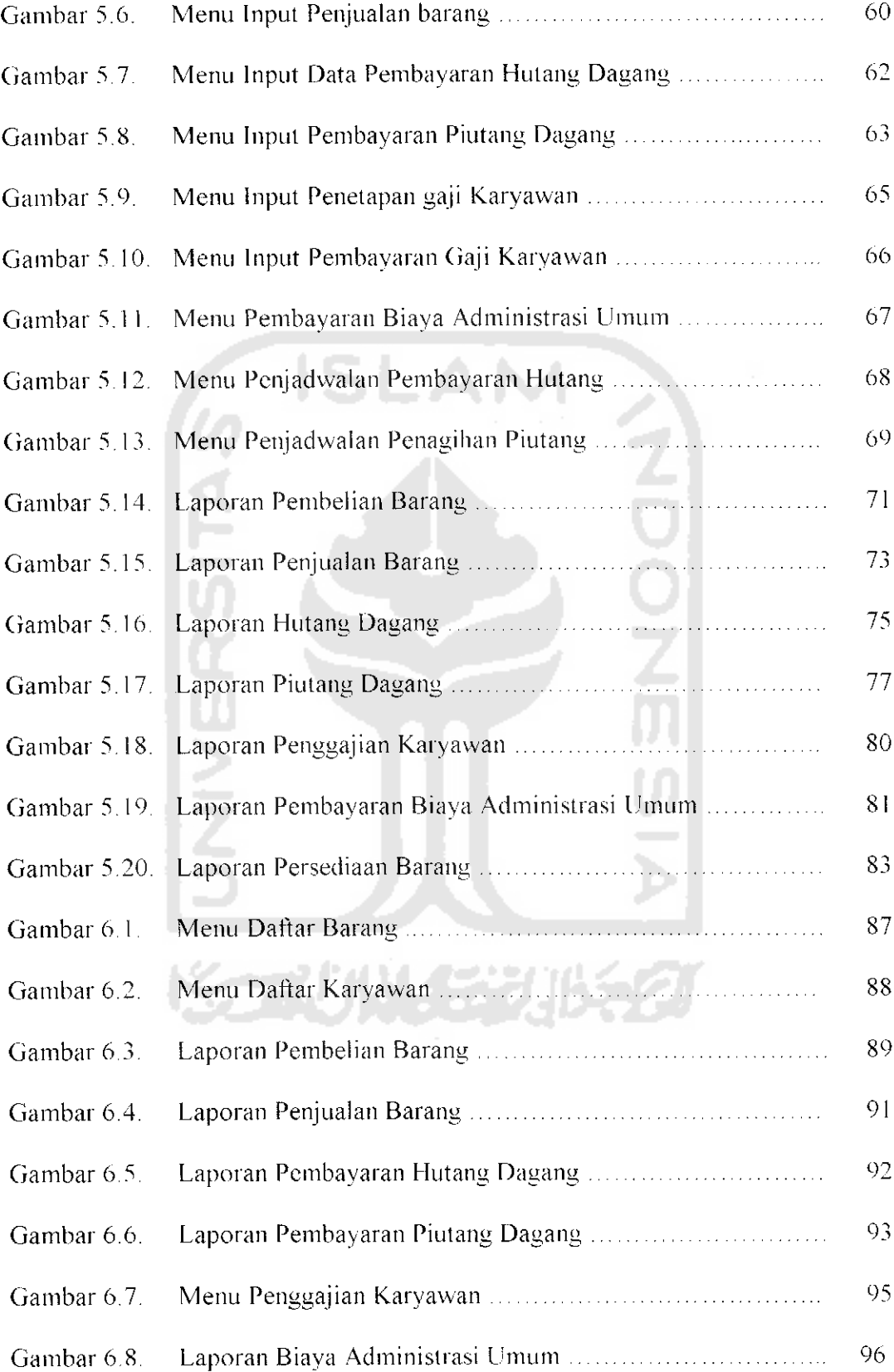

 $\frac{1}{\sqrt{2}}$ 

 $\blacksquare$